## PDF Solution comparison.

PDF Converter 8 to Power PDF Standard and Advanced.

## Executive Summary

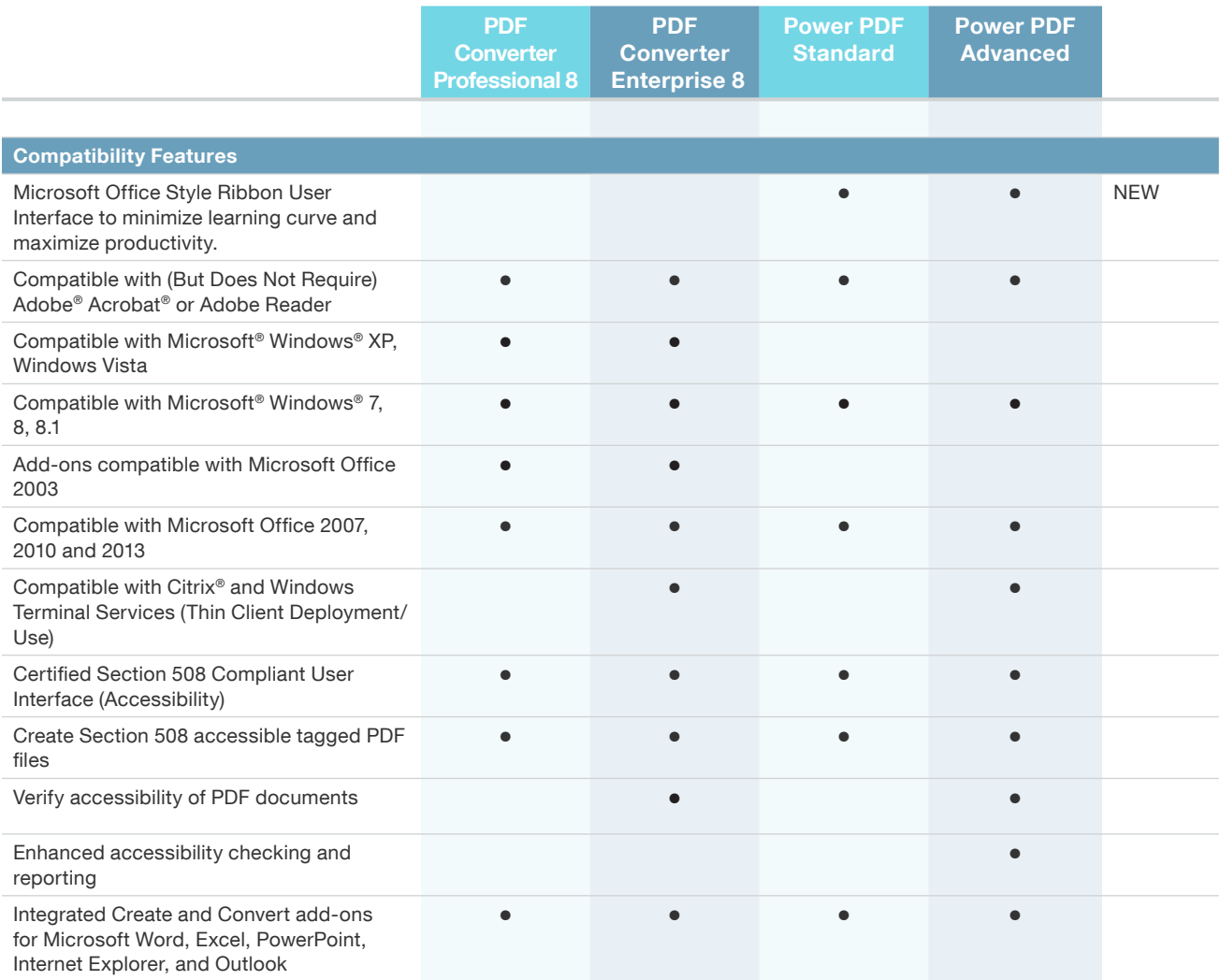

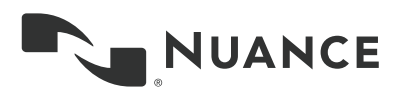

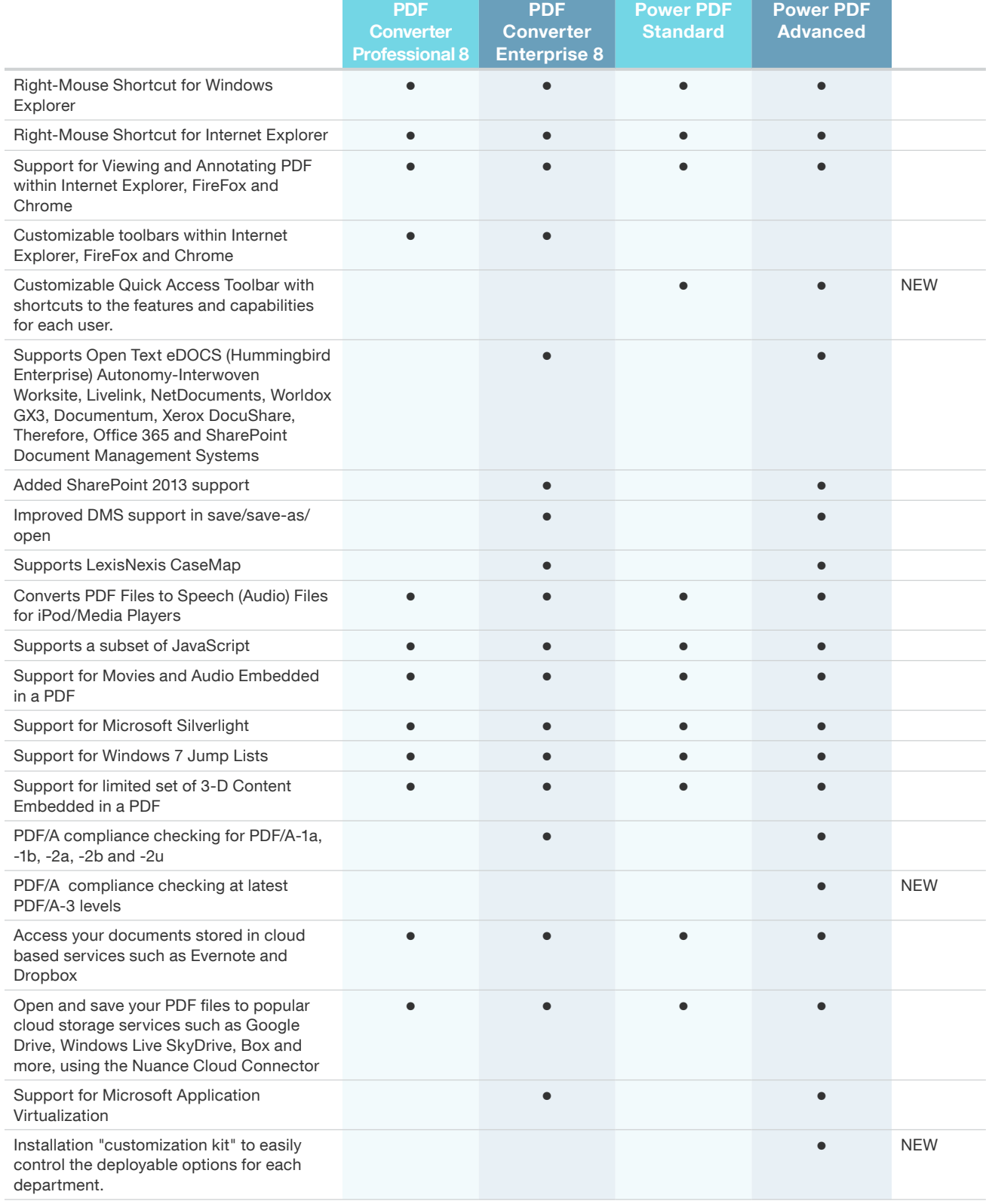

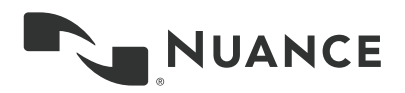

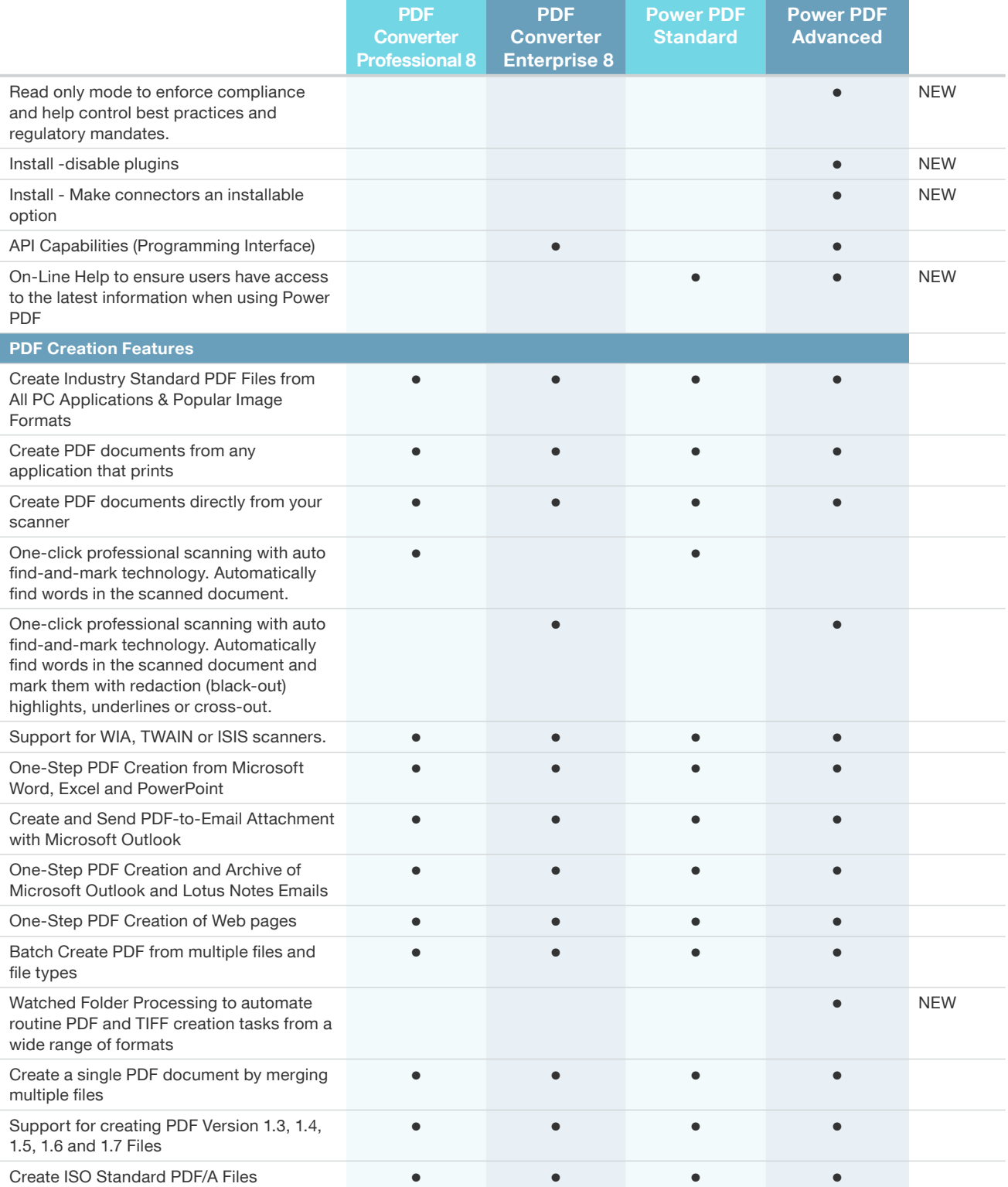

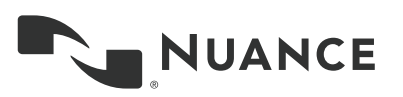

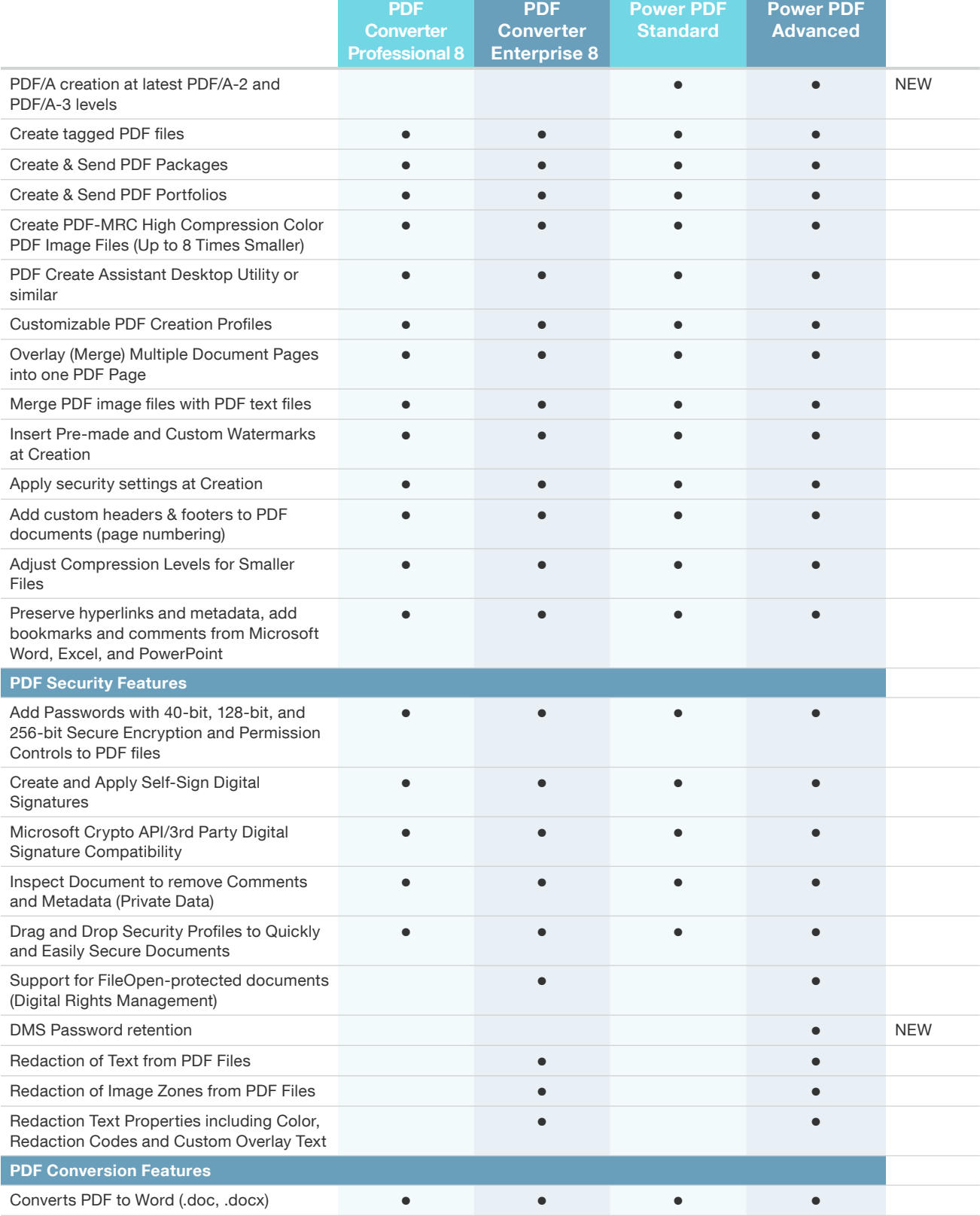

l nor l

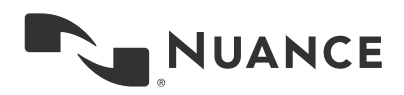

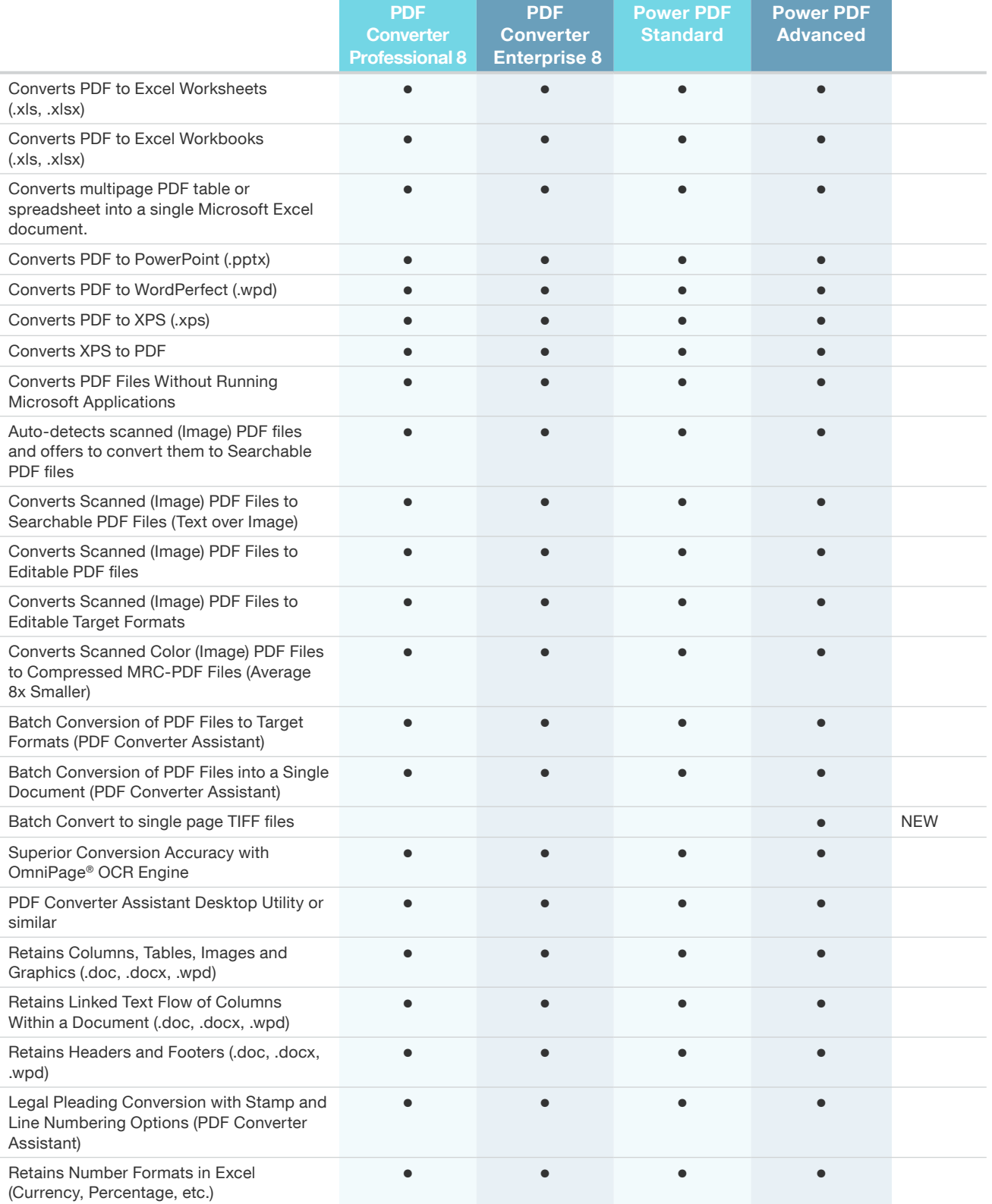

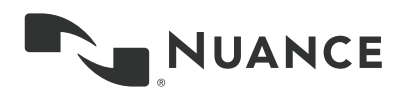

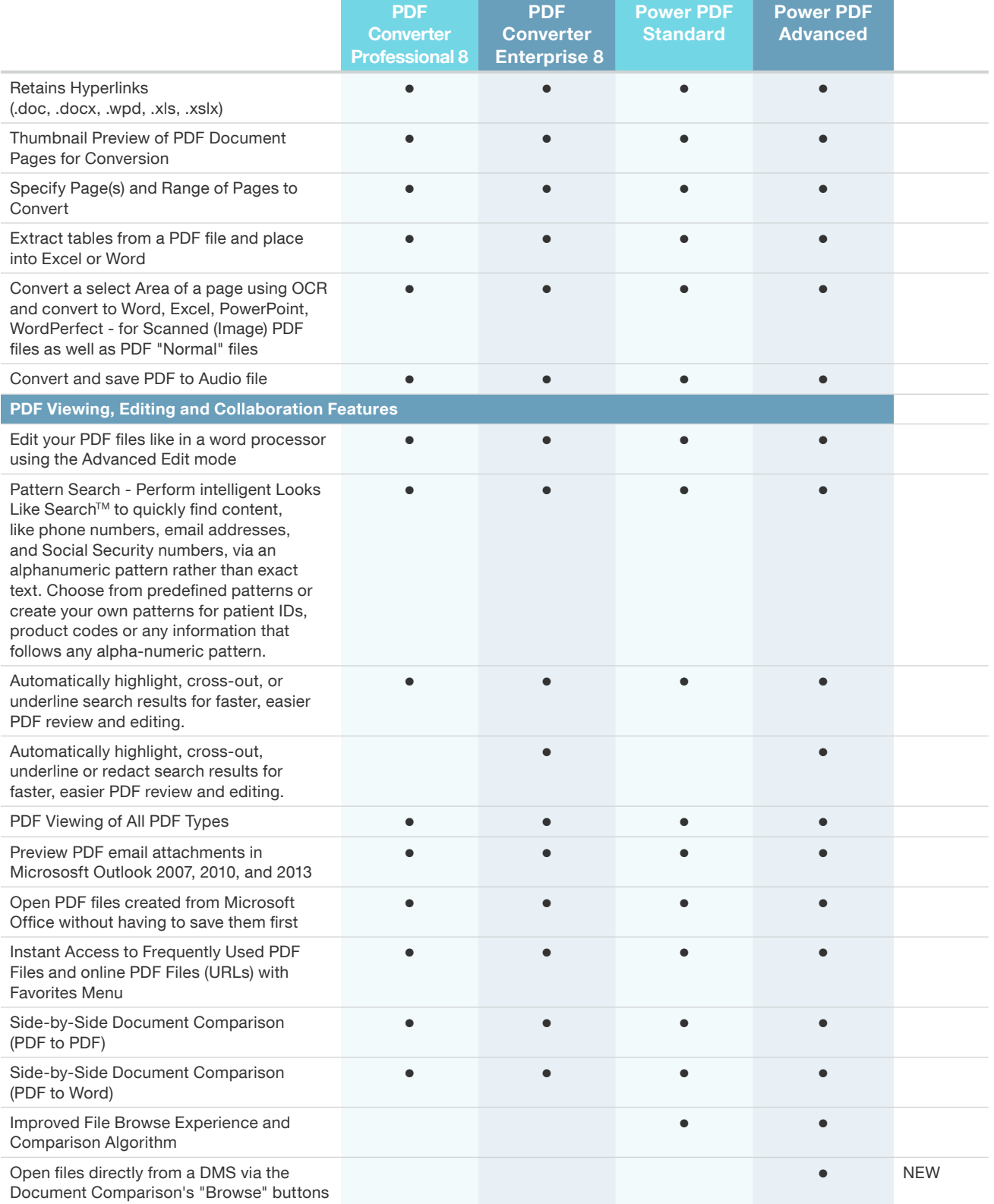

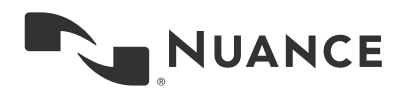

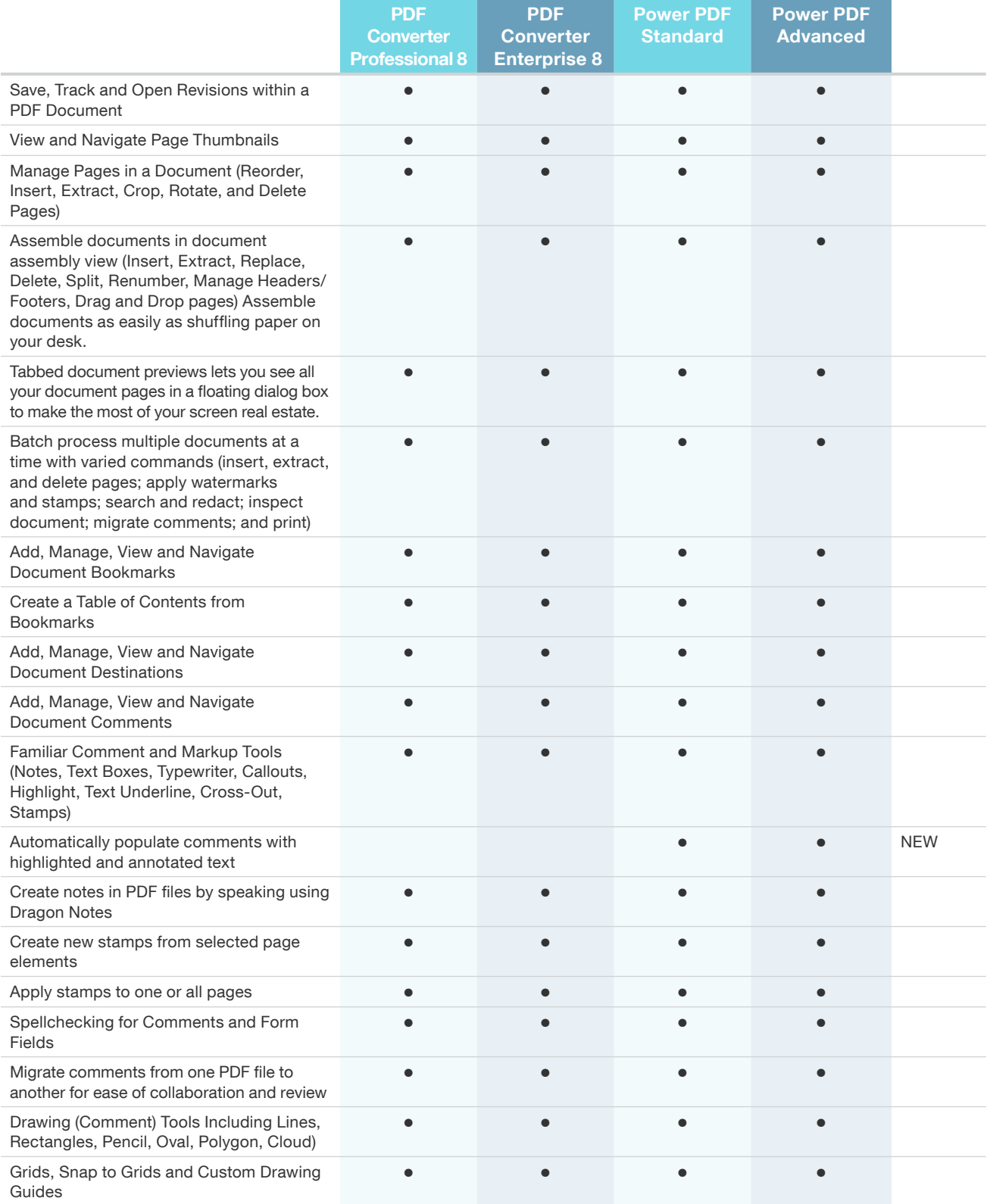

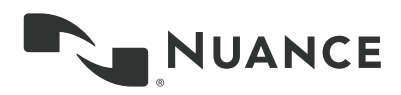

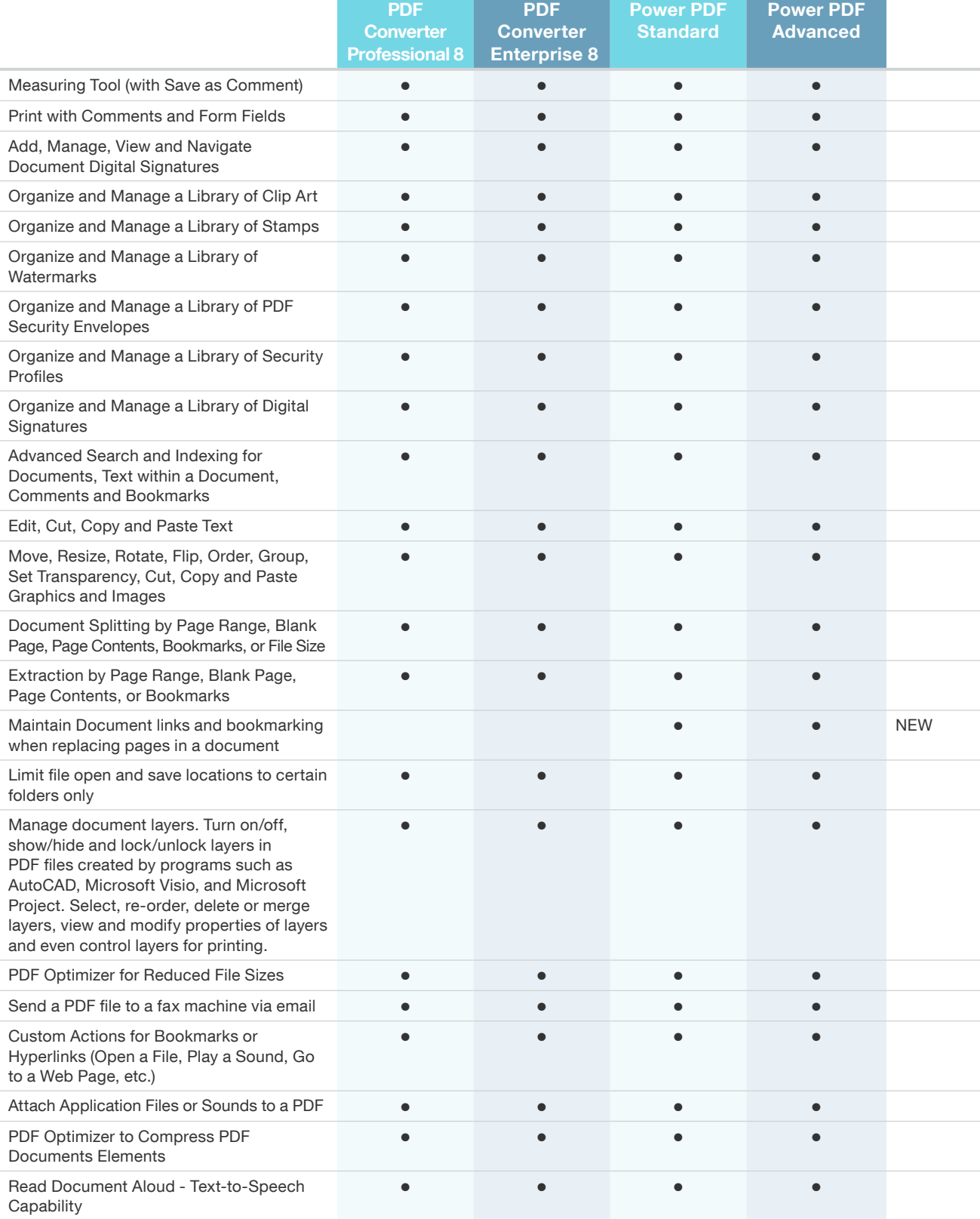

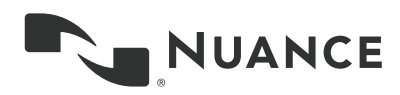

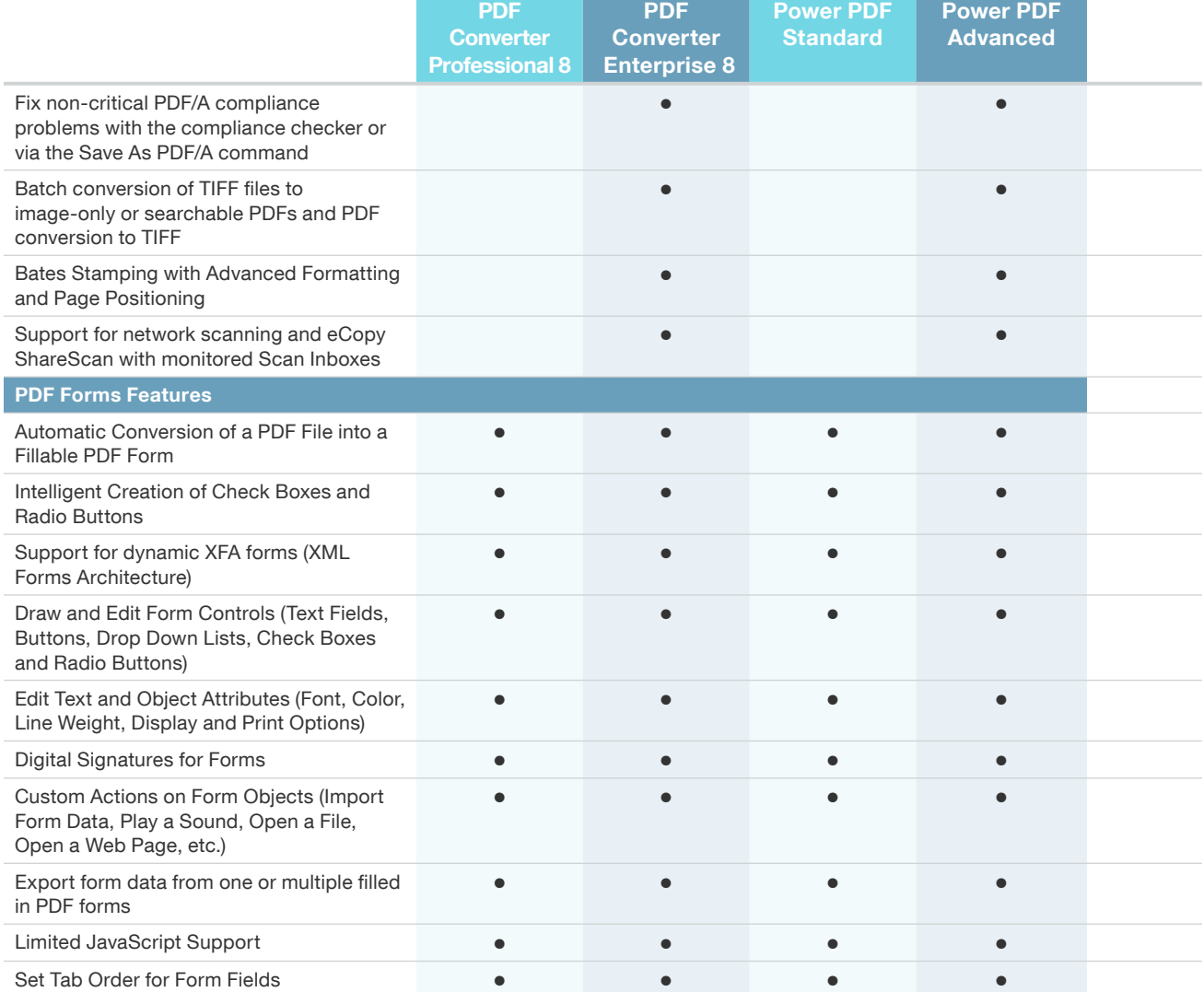

## About Nuance Communications, Inc.

Nuance Communications is reinventing the relationship between people and technology. Through its voice and language offerings, the company is creating a more human conversation with the many systems, devices, electronics, apps and services around us. Every day, millions of people and thousands of businesses experience Nuance through intelligent systems that can listen, understand, learn and adapt to your life and your work. For more information, please visit nuance.com.

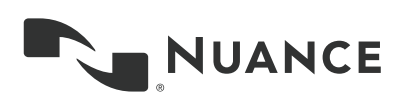

Copyright © 2014 Nuance Communications, Inc. All rights reserved. Nuance proprietary information. Nuance, and the Nuance logo, are trademarks and/or registered trademarks, of Nuance Communications, Inc. or its affiliates in the United States and/or<br>other countries. All other brand and product names are trademarks or registered trademarks of